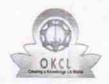

## eVidyalaya Half Yearly Report

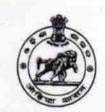

Department of School & Mass Education, Govt. of Odisha

| School Name : SRI MARDARAJA HIGH SCHOOL |                      |                                  |  |  |
|-----------------------------------------|----------------------|----------------------------------|--|--|
| U_DISE :<br>21193401301                 | District :<br>GANJAM | Block :<br>KABISURYANAGAR<br>NAC |  |  |

Report Create Date: 0000-00-00 00:00:00 (33016)

| general_info                                     |                 |
|--------------------------------------------------|-----------------|
| » Half Yearly Report No                          | 8               |
| » Half Yearly Phase                              | 1               |
| » Implementing Partner                           | IL&FS ETS       |
| » Half Yearly Period from                        | 10/02/2017      |
| » Half Yearly Period till                        | 04/01/2018      |
| » School Coordinator Name                        | ANIL KUMAR SAHL |
| Leaves taken for the follo                       | owing Month     |
| » Leave Month 1                                  | October         |
| » Leave Days1                                    | 0               |
| » Leave Month 2                                  | November        |
| » Leave Days2                                    | 0               |
| » Leave Month 3                                  | December        |
| » Leave Days3                                    | 1               |
| » Leave Month 4                                  | January         |
| » Leave Days4                                    | 0               |
| » Leave Month 5                                  | February        |
| » Leave Days5                                    | 0               |
| » Leave Month 6                                  | March           |
| » Leave Days6                                    | 1               |
| » Leave Month 7                                  | April           |
| » Leave Days7                                    | 0               |
| Equipment Downtime                               | Details         |
| Equipment are in working condition?              | Yes             |
| Downtime > 4 Working Days                        | No              |
| Action after 4 working days are over for Equipme | ent             |
| Training Details                                 | S               |
| Refresher training Conducted                     | Yes             |
| Refresher training Conducted Date                | 15/01/2018      |
| If No; Date for next month                       |                 |

| » e Content installed?                        | Yes                           |
|-----------------------------------------------|-------------------------------|
| » SMART Content with Educational software?    | Yes                           |
| » Stylus/ Pens                                | Yes                           |
| » USB Cable                                   | Yes                           |
| » Software CDs                                | Yes                           |
| » User manual                                 | Yes                           |
| Recurring Service De                          | etails                        |
| » Register Type (Faulty/Stock/Other Register) | YES                           |
| » Register Quantity Consumed                  | 1                             |
| » Blank Sheet of A4 Size                      | Yes                           |
| » A4 Blank Sheet Quantity Consumed            | 2300                          |
| » Cartridge                                   | Yes                           |
| » Cartridge Quantity Consumed                 | 1                             |
| » USB Drives                                  | Yes                           |
| » USB Drives Quantity Consumed                | 1                             |
| » Blank DVDs Rewritable                       | Yes                           |
| » Blank DVD-RW Quantity Consumed              | 25                            |
| » White Board Marker with Duster              | Yes                           |
| » Quantity Consumed                           | 6                             |
| » Electricity bill                            | Yes                           |
| » Internet connectivity                       | Yes                           |
| » Reason for Unavailablity                    |                               |
| Electrical Meter Reading and Genera           | ator Meter Reading            |
| » Generator meter reading                     | 617                           |
| » Electrical meter reading                    | 1423                          |
| Equipment replacement                         | details                       |
| » Replacement of any Equipment by Agency      | No                            |
| » Name of the Equipment                       |                               |
| Theft/Damaged Equipn                          | nent                          |
| » Equipment theft/damage                      | No                            |
| » If Yes; Name the Equipment                  |                               |
| Lab Utilization details                       | S                             |
| » No. of 9th Class students                   | 248                           |
| 9th Class students attending ICT labs         | 248                           |
| No. of 10th Class students                    | 263                           |
| 10th Class students attending ICT labs        | 263                           |
| No. of hours for the following month lat      | b has been utilized           |
| Month-1                                       | October                       |
| Hours1                                        | 55                            |
| Month-2                                       | November                      |
|                                               |                               |
|                                               | ***************************** |
| Hours2<br>Month-3                             | 60<br>December                |

| » Month-4                                 | January                                                                                                    |
|-------------------------------------------|----------------------------------------------------------------------------------------------------|
| » Hours4                                  | 64                                                                                                    |
| » Month-5                                 | February                                                                                                    |
| » Hours5                                  | 48                                                                                                    |
| » Month-6                                 | March                                                                                                    |
| » Hours6                                  | 63                                                                                                    |
| » Month-7                                 | April                                                                                                    |
| » Hours7                                  | 0                                                                                                    |
| Server & Node Downtim                     |                                                                                                    |
| » Server Downtime Complaint logged date1  | e details                                                                                                    |
| » Server Downtime Complaint Closure date1 | ******                                                                                                    |
| » Server Downtime Complaint logged date2  |                                                                                                    |
| » Server Downtime Complaint Closure date2 |                                                                                                    |
| » Server Downtime Complaint logged date3  |                                                                                                    |
| » Server Downtime Complaint Closure date3 |                                                                                                    |
| » No. of Non-working days in high         |                                                                                                    |
| » No. of Non-working days in between      | 0                                                                                                    |
| » No. of working days in downtime         | 0                                                                                                    |
| Stand alone PC downtime                   | e details                                                                                                    |
| » PC downtime Complaint logged date1      |                                                                                                    |
| » PC downtime Complaint Closure date1     |                                                                                                    |
| » PC downtime Complaint logged date2      |                                                                                                    |
| » PC downtime Complaint Closure date2     |                                                                                                    |
| » PC downtime Complaint logged date3      |                                                                                                    |
| » PC downtime Complaint Closure date3     |                                                                                                    |
| » No. of Non-working days in between      | 0                                                                                                    |
| » No. of working days in downtime         | 0                                                                                                    |
| UPS downtime deta                         | ils                                                                                                    |
| » UPS downtime Complaint logged date1     |                                                                                                    |
| » UPS downtime Complaint Closure date1    | ***************************************                                                                                                    |
| » UPS downtime Complaint logged date2     | ***************************************                                                                                                    |
| » UPS downtime Complaint Closure date2    |                                                                                                    |
| » UPS downtime Complaint logged date3     |                                                                                                    |
| » UPS downtime Complaint Closure date3    | ***************************************                                                                                                    |
| » No. of Non-working days in between      | 0                                                                                                    |
| » No. of working days in downtime         | 0                                                                                                    |
| Genset downtime deta                      |                                                                                                    |
| » UPS downtime Complaint logged date1     | allo                                                                                                    |
| » UPS downtime Complaint Closure date1    | The state of the state of the s |
| » UPS downtime Complaint logged date2     |                                                                                                    |
| » UPS downtime Complaint Closure date2    | ***************************************                                                                                                    |
| » UPS downtime Complaint logged date3     |                                                                                                    |
| » UPS downtime Complaint Closure date3    |                                                                                                    |
| » No. of Non-working days in between      |                                                                                                    |
| » No. of working days in downtime         | 0                                                                                                    |
| o. Norking days in downtime               | 0                                                                                                    |

## Integrated Computer Projector downtime details » Projector downtime Complaint logged date1 » Projector downtime Complaint Closure date1 » Projector downtime Complaint logged date2 » Projector downtime Complaint Closure date2 » Projector downtime Complaint logged date3 » Projector downtime Complaint Closure date3 » No. of Non-working days in between 0 » No. of working days in downtime 0 Printer downtime details » Printer downtime Complaint logged date1 » Printer downtime Complaint Closure date1 » Printer downtime Complaint logged date2 » Printer downtime Complaint Closure date2 » Printer downtime Complaint logged date3 » Printer downtime Complaint Closure date3 » No. of Non-working days in between 0 » No. of working days in downtime 0 Interactive White Board (IWB) downtime details » IWB downtime Complaint logged date1 » IWB downtime Complaint Closure date1 » IWB downtime Complaint logged date2 » IWB downtime Complaint Closure date2 » IWB downtime Complaint logged date3 » IWB downtime Complaint Closure date3 » No. of Non-working days in between 0 » No. of working days in downtime 0 Servo stabilizer downtime details » stabilizer downtime Complaint logged date1 » stabilizer downtime Complaint Closure date1 » stabilizer downtime Complaint logged date2 » stabilizer downtime Complaint Closure date2 » stabilizer downtime Complaint logged date3 » stabilizer downtime Complaint Closure date3 » No. of Non-working days in between 0 » No. of working days in downtime 0 Switch, Networking Components and other peripheral downtime details » peripheral downtime Complaint logged date1 » peripheral downtime Complaint Closure date1 » peripheral downtime Complaint logged date2 » peripheral downtime Complaint Closure date2 » peripheral downtime Complaint logged date3 » peripheral downtime Complaint Closure date3 » No. of Non-working days in between 0

Signature of Head Master/Mistress with Seal